# NAVIGATE. PREDICT. LEAD.

CAS

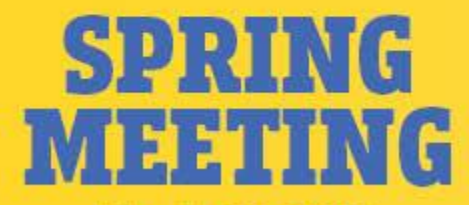

May 7-10, 2023 **The Westin Boston Seaport District Boston, MA** 

## **The Price is Right: An Introduction to Pricing Novel Products and Competitive Analysis**

2023 Casualty Actuarial Society Spring Meeting

MAY 9, 2023 Eric Krafcheck, FCAS, CSPA, MAAA Katherine Pipkorn, FCAS, MAAA

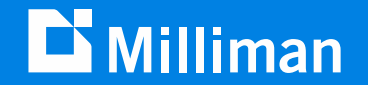

## Antitrust Notice

- **The Casualty Actuarial Society is committed to adhering strictly to the letter and spirit of the antitrust laws. Seminars conducted under the auspices of the CAS are designed solely to provide a forum for the expression of various points of view on topics described in the programs or agendas for such meetings.**
- **Under no circumstances shall CAS seminars be used as a means for competing companies or firms to reach any understanding – expressed or implied – that restricts competition or in any way impairs the ability of members to exercise independent business judgment regarding matters affecting competition.**
- **It is the responsibility of all seminar participants to be aware of antitrust regulations, to prevent any written or verbal discussions that appear to violate these laws, and to adhere in every respect to the CAS antitrust compliance policy.**

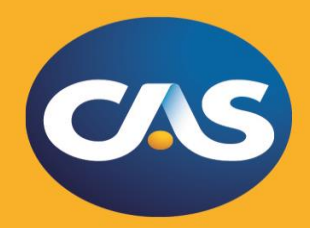

# **CAS Capability Model**

Visual framework that articulates and provides guidance on the traits, skills, and knowledge important for most property/casualty actuaries

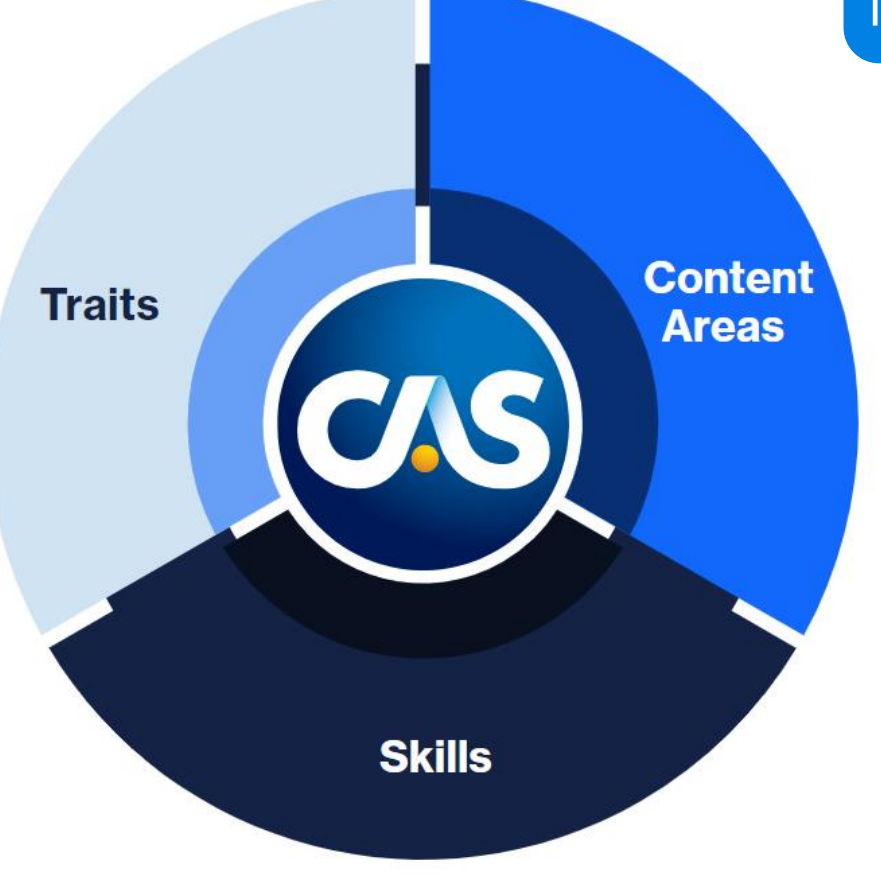

Use the model to self-assess your levels of professional attributes in 18 different areas

Then identify areas of opportunity to learn and grow and plan your professional development journey

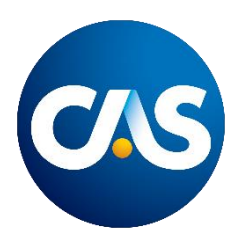

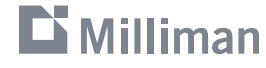

# **CAS Capability Model**

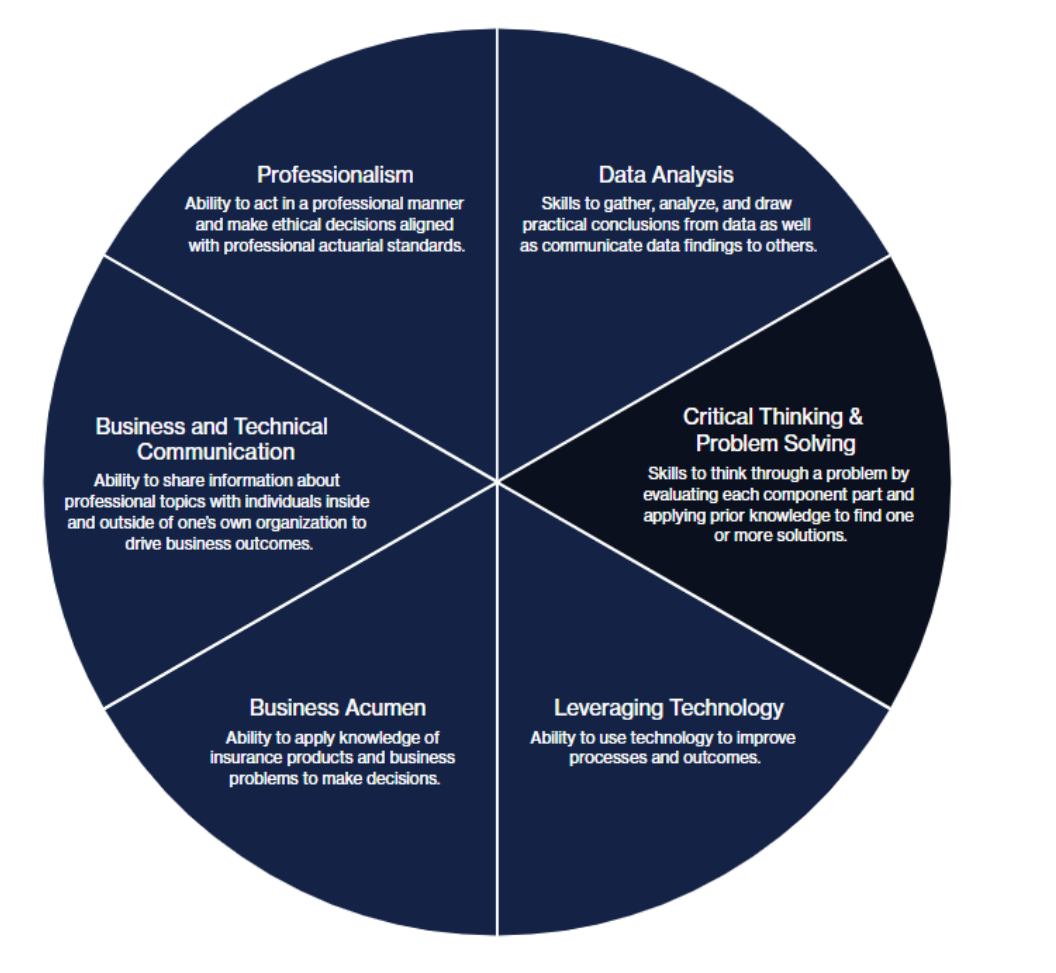

 $\mathbf{D}$  Milliman

## **Critical Thinking & Problem Solving**

Skills to think through a problem

• Ratemaking, particularly in instances where you are pricing something new to the market, or pricing something with minimal data, requires critical thinking and problem solving skills.

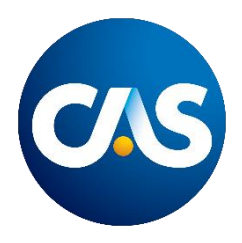

# **CAS Capability Model**

#### Level 1:

Reasons through a problem or situation by identifying the important parts and collecting information to inform decision making.

#### Level<sub>2:</sub>

Evaluates problems by identifying stakeholder requirements, proposing criteria for decision making, evaluating options against proposed criteria, presenting a solution, and managing an iterative process based on feedback.

#### Level 3:

Designs innovative solutions to solve complex problems and deliver results.

## **Level 2 or 3**

L2: Evaluate problems by involving the right people to build solutions L3: Design innovative solutions

- L2: Blending business needs, agent feedback, rate soundness, and policyholder impacts
- L3: Finding creative, accurate solutions when minimal data exists

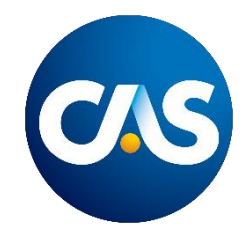

#### $\mathbf{D}$  Milliman

## **Agenda**

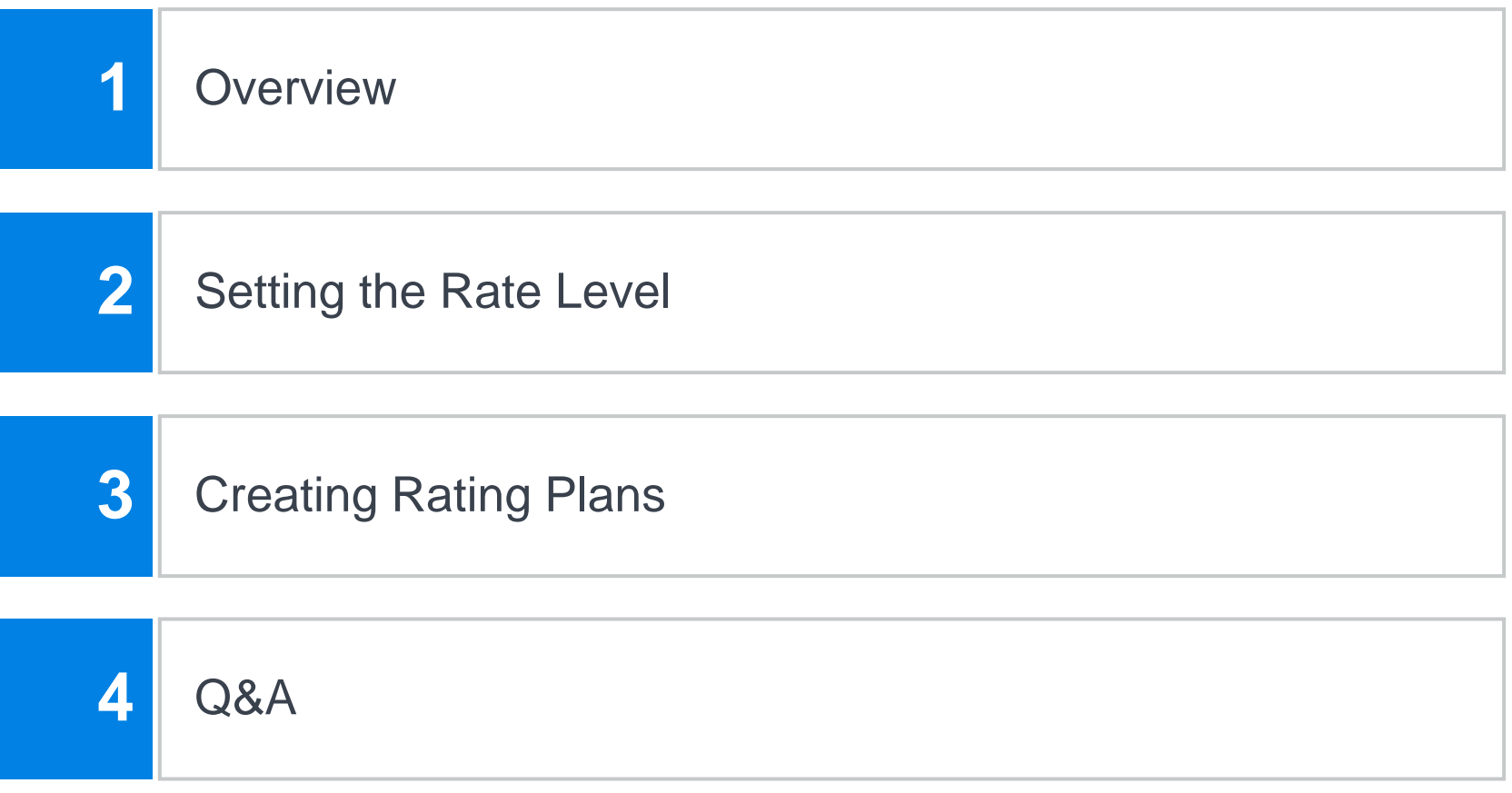

#### **D'** Milliman

#### Get your devices ready for a poll!

- 1. Locate the session in the mobile app.
- 2. Tap the " $\bigcirc$ " button on the bottom menu bar of the session to open the poll.
- 3. The poll will launch when polling begins.

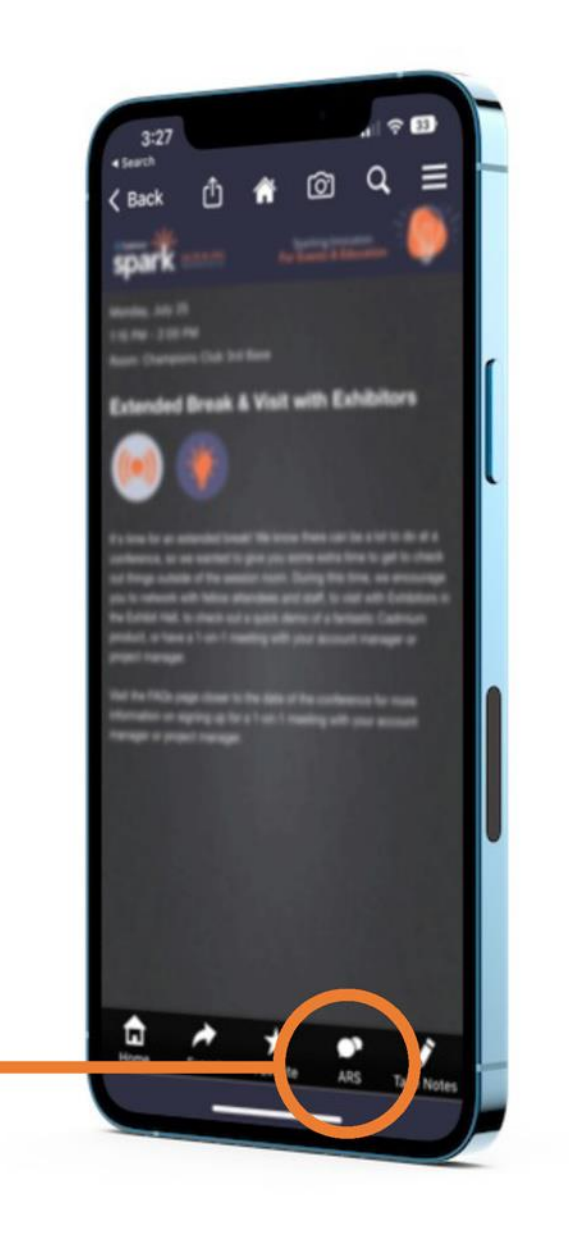

This slide will activate the polling question once the presentation is started. Do not change or delete text on this slide.

**Poll Key= AFKIB**

**Label = Understanding the Audience**

# **Overview**

# **New Product Pricing Recipe:**

**1 part identifying the right tools**

**4 parts creativity** 

**4 parts critical thinking**

### **New Product Pricing Process**

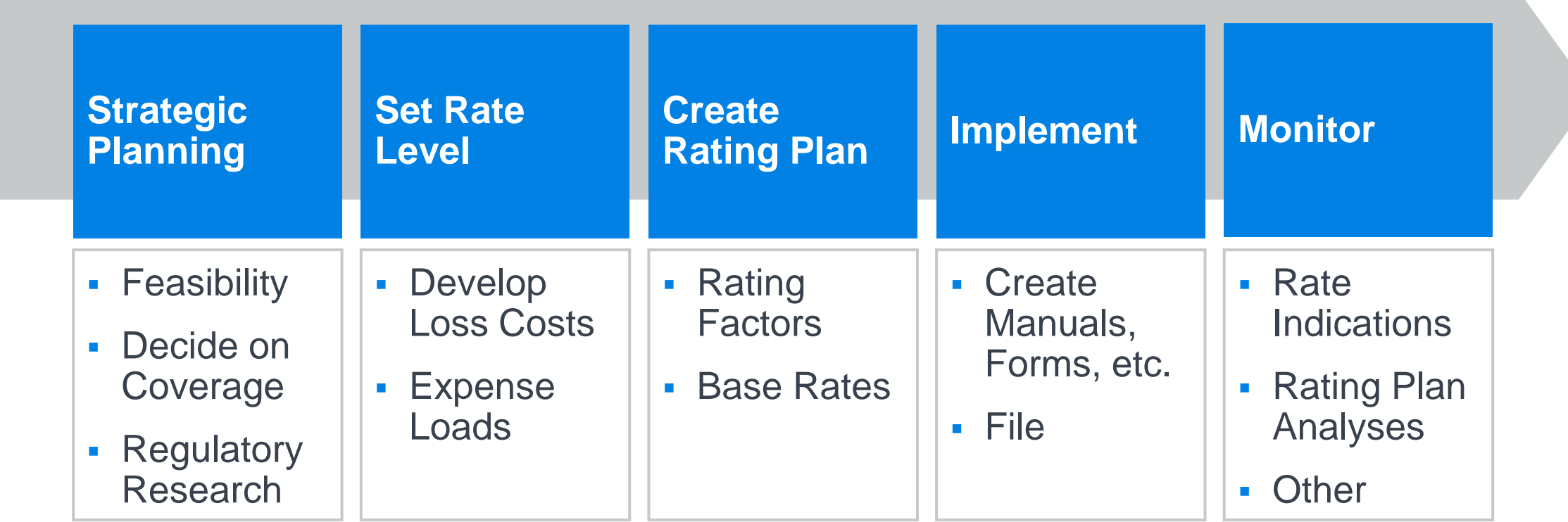

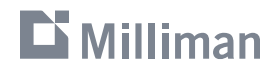

## **Types of New & Emerging Risks**

#### **New-to-You**

- **Expanding existing product** into new state
- **Creating new product for** existing market

#### **Familiar but Different > Into the Unknown**

- Autonomous vehicles
- Ride share services
- Smart homes

- **EXEC** Internet cyber attack
- **Rocket transportation**

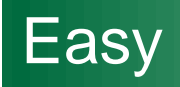

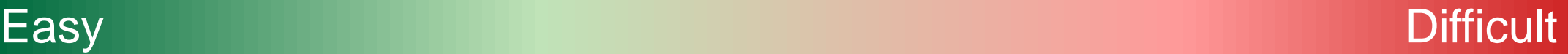

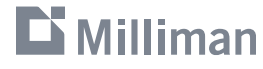

### **Thematic Questions**

- **What is the exposure?**
- **What coverage is being offered?**
- **How is the exposure/coverage/frequency/severity similar to and different from an existing** product?
- What are the risk characteristics that might drive frequency and severity?
- **· What are the anticipated expenses?**

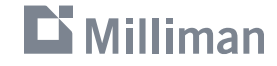

# **Setting the Rate Level**

#### **Rate Level vs Base Rate**

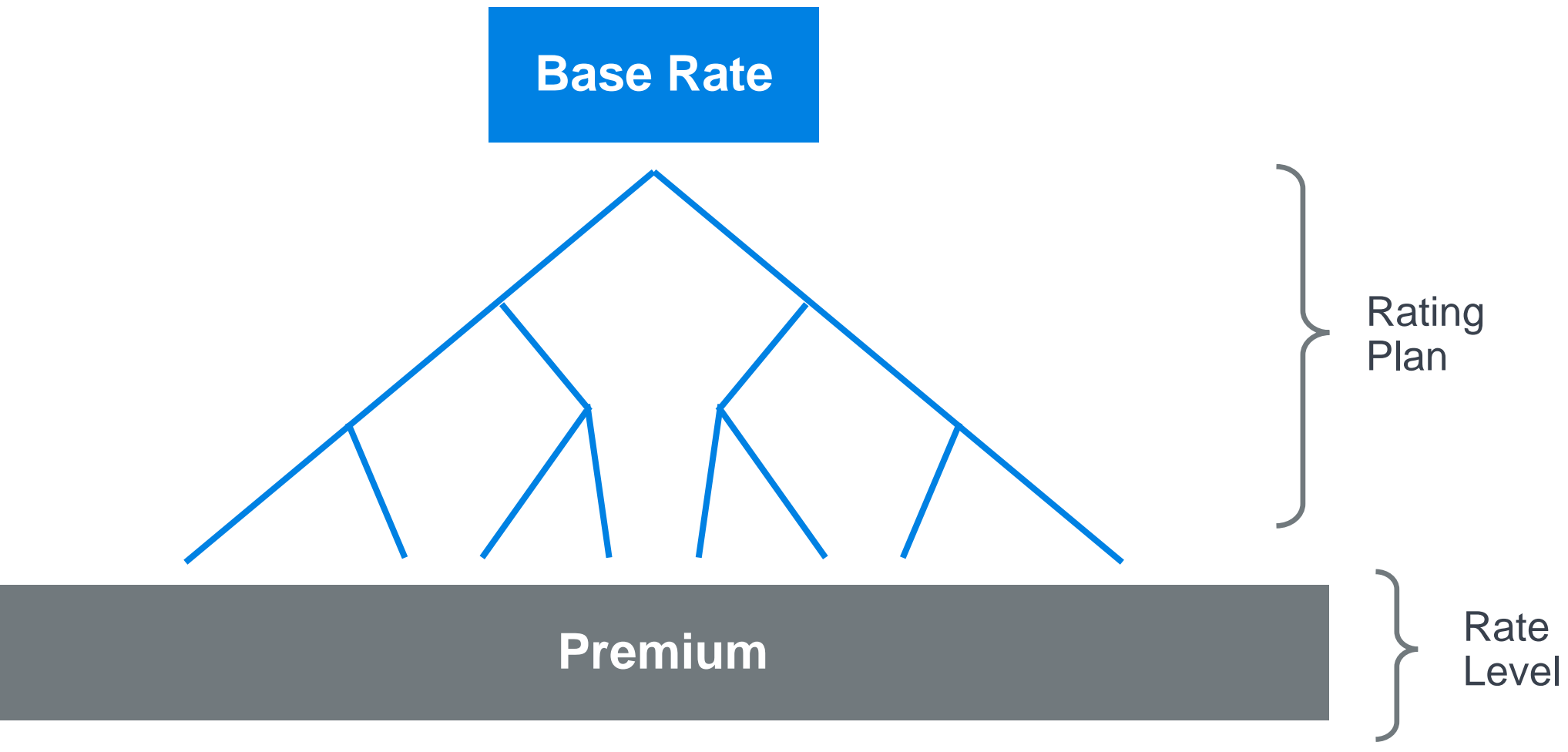

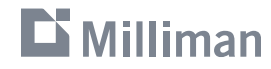

## **Methodologies**

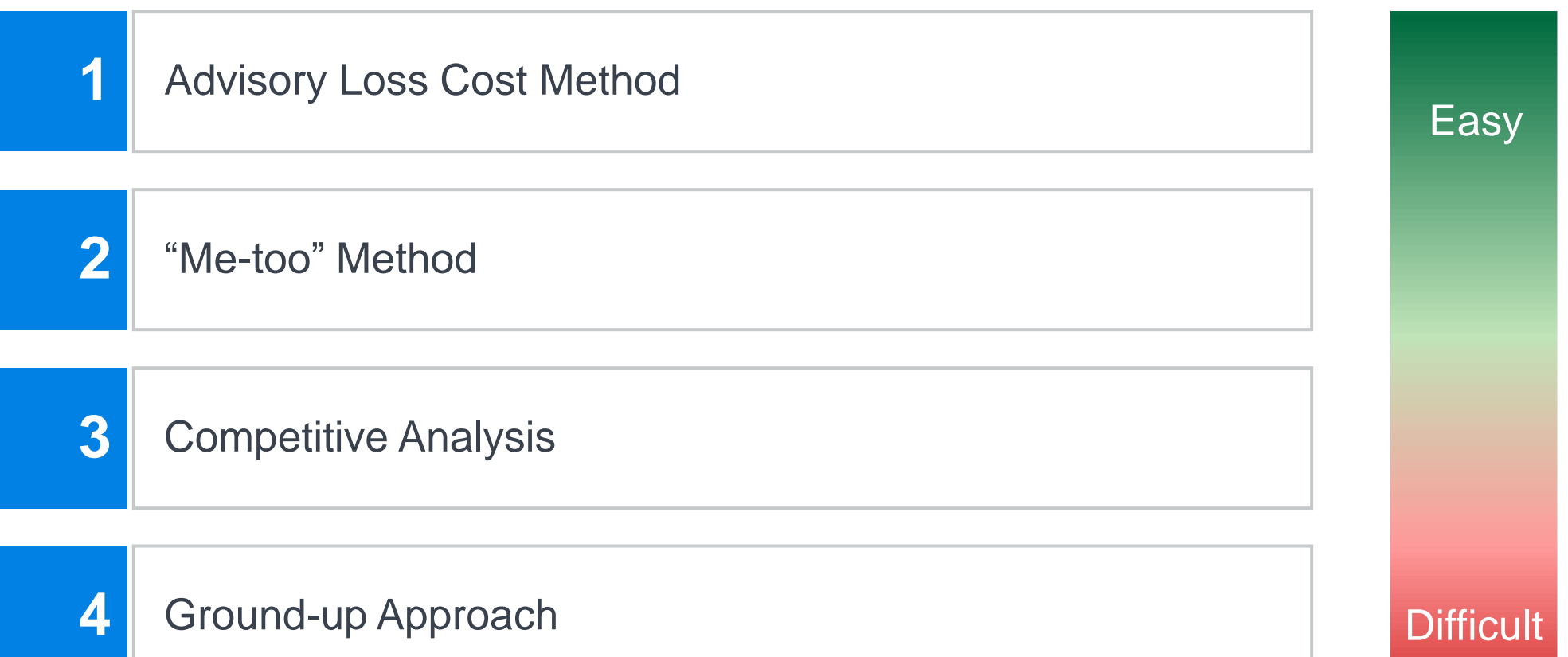

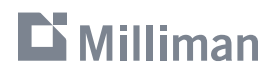

# **Setting the Rate Level: Advisory Loss Cost Method**

### **Advisory Loss Cost Method**

- 1. Adopt advisory loss cost
- 2. Adjust for coverage differences (if applicable)
- 3. Determine rate by applying Loss Cost Multiplier (LCM):

 $Rate = Loss Cost x Loss Cost Multiplier (LCM)$ 

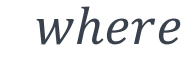

$$
LCM = \frac{1}{Expected Loss Ratio}
$$

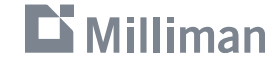

### **Advisory Loss Cost Method**

- Quick / easy to implement
- **EXECUTE: Simple to understand**
- **Requires minimal information**
- Well-accepted by regulators

#### **Pro's Con's**

- **Only useful for well-established** LOB's
- **EXEC** May not be relevant for target market
- Rates may not be competitive

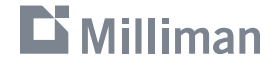

## **Advisory Loss Cost Example**

- Your company is a well-established Homeowners insurer who is looking to start writing Private Passenger Auto coverage in order to offer packaged policies to customers.
- You've been tasked to lead the pricing and product development for this new product for every state, and you've been given an aggressive timeline.
- To get something to market quickly, you've decided to adopt advisory loss costs and rating plans in each state, starting with state X.
	- **PPA Collision Advisory Loss Cost in State**  $X = $150$
- **Expected Expense Ratio (Incl Profit)** =  $35\%$ 
	- $\rightarrow$  Expected Loss Ratio = 1 35% = 65%

#### 

#### **Advisory Loss Cost Example (Cont.)**

$$
LCM = \frac{1}{0.65} = 1.538
$$

#### $Collision Rate = $150 \times 1.538 = $230.77$

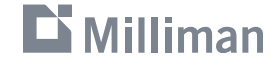

## **Setting the Rate Level: "Me-too" Method**

#### **"Me-too" Method**

- 1. Select competitor from which to adopt either loss costs or rates
- 2. Adjust / load for anticipated expenses
- 3. Adjust for anticipated differences in coverage (if applicable)
- 4. Adjust for differences between market rates and actuarially indicated rates (optional)
- 5. Adjust for additional trend (optional)

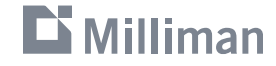

#### **"Me-too" Method**

- Quick / easy to implement
- **EXECUTE: Simple to understand**
- **Requires minimal information**
- Well-accepted by regulators

#### **Pro's Con's**

- Only useful for LOB's with existing writers
- **EXECT:** How to select competitor?
- May not be able to find all required information from rate filings

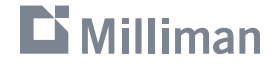

## **Considerations when Selecting a Competitor**

- **EXEC** Target market
- **E** Market share
- Premium growth
- **Profitability / rate adequacy**
- **Sophistication**
- **Reputation**
- **EXEC** Availability of required data

## **"Me-too" Example**

(Prior Example Continued)

- After reconsidering the competitiveness of the advisory loss costs, you instead decide to "metoo" ABC Insurance Company (ABC), a leading player in the market. Based on the indicated rate changes, your company decides to me-too ABC's actuarially indicated rates as opposed to ABC's proposed rates.
- ABC Insurance Company's most recent rate filing in State X became effective 1/1/2022.
- You are targeting an effective date of 1/1/2024 in State X.

## **"Me-too" Example**

Other Data

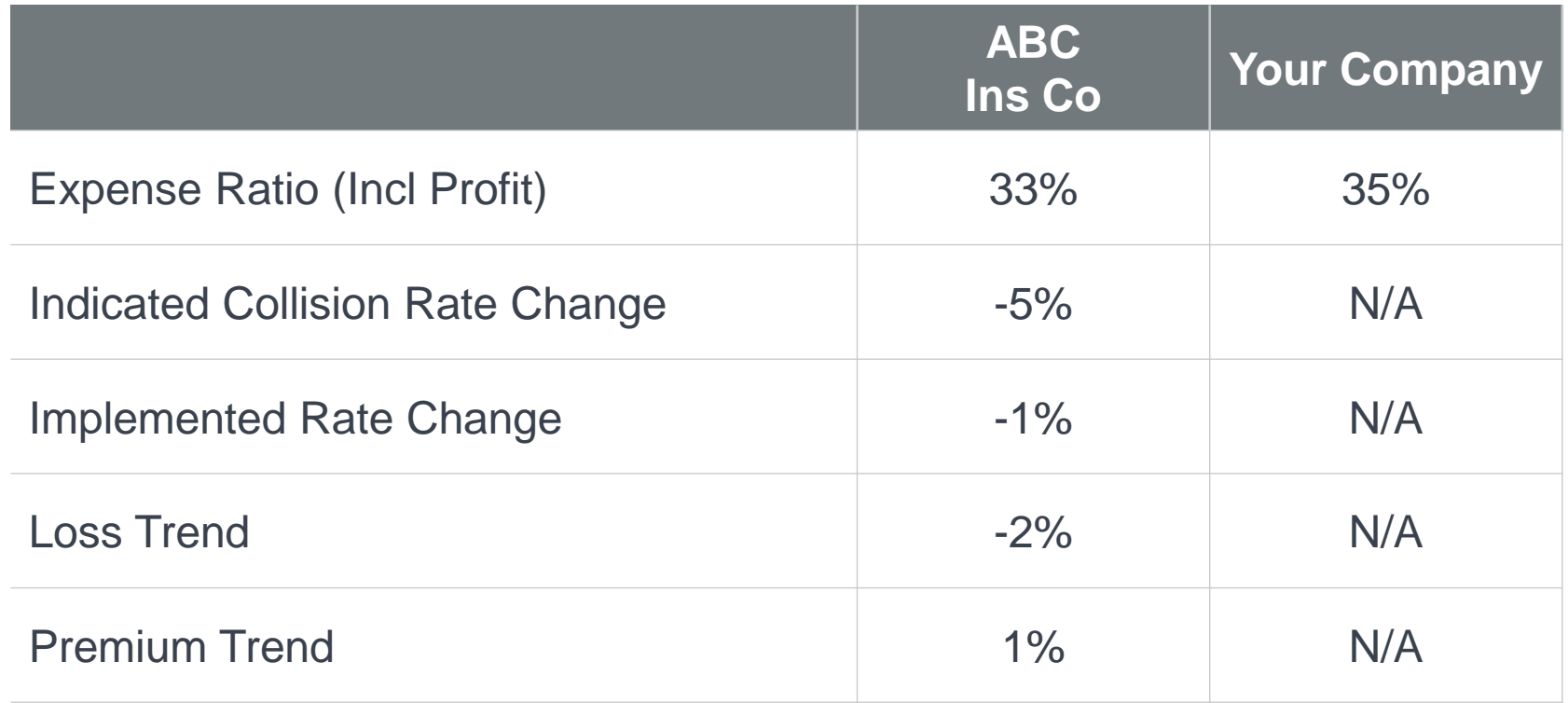

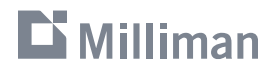

Step 1: Adjust for differences in expenses

▪ For expenses loaded into base rates:

$$
Express \textit{Adjustment Factor} = \frac{\textit{LCM}_{Anticipated}}{\textit{LCM}_{Competitor}} = \frac{\textit{Expected Loss Ratio}_{Competitor}}{\textit{Expected Loss Ratio}_{Anticipated}}
$$

$$
= \frac{1 - Expense Ratio_{Competitor}^*}{1 - Expense Ratio_{Anticipated}^*}
$$

\* Includes profit & contingencies

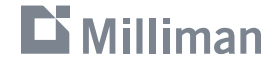

Step 1: Adjust for differences in expenses

*Express Adjustum* 
$$
Factor = \frac{1 - Expense Ratio^*_{Competitor}}{1 - Expense Ratio^*_{Anticipated}} = \frac{1 - 0.33}{1 - 0.35} = 1.031
$$

\* Includes profit & contingencies

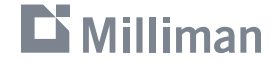

Step 2: Adjust for differences between market rates and actuarially indicated rates

Residual Rate Adjustment Factor = 
$$
\frac{(1 + Indicated Rate Change)}{(1 + Implemented Rate Change)} = \frac{(1 - 5.0\%)}{(1 - 1.0\%)} = 0.960
$$

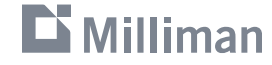

Step 3: Adjust for additional trend

$$
Net\,Trend = \frac{(1 + Loss\,Trend)}{(1 + Premium\,Trend)} - 1 = \frac{(1 - 2.0\%)}{(1 + 1.0\%)} - 1 = -3.0\%
$$

Trend Period =  $Eff$  Date<sub>Anticipated</sub> –  $Eff$  Date<sub>Competitor</sub> =  $1/1/2024 - 1/1/2022 = 2$  years

Trend Adjustment Factor =  $(1 - 3.0\%)^2 = 0.941$ 

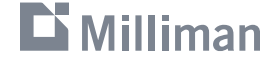

Step 4: Calculate Total Rate Adjustment Factor

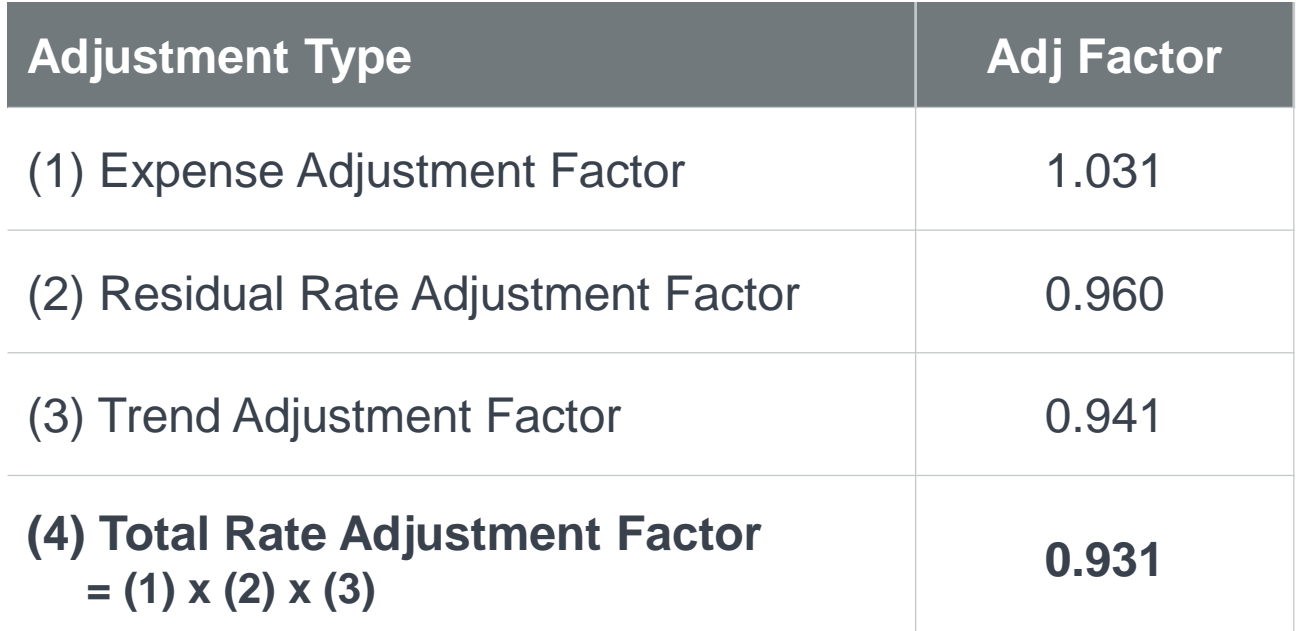

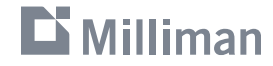

# **Setting the Rate Level: Competitive Analysis**

## **Competitive Analysis**

Process

- **Phase 1:** Select competitors for analysis
- **Phase 2** *(Option 1)***:** Compare loss costs / average premiums from data in rate filings
- **Phase 2** *(Option 2)***:** Calculate and compare competitor premiums for a market basket dataset
- **Phase 3: Select rate level**
- **Phase 4:** Adjust loss cost / rate level for expenses, differences in coverage, etc.

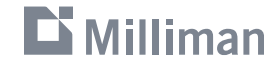

## **Considerations when Selecting Competitors**

- **Target market**
- **E** Market share
- Premium growth
- **Profitability / rate adequacy**
- **Sophistication**
- **Reputation**
- **EXEC** Availability of required data
- Use in-force book from other state(s)
- Purchase from a vendor
- Permutation approach
- Simulation approach

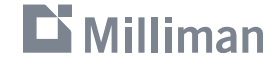

Permutation Approach

1. Select risk characteristics to evaluate:

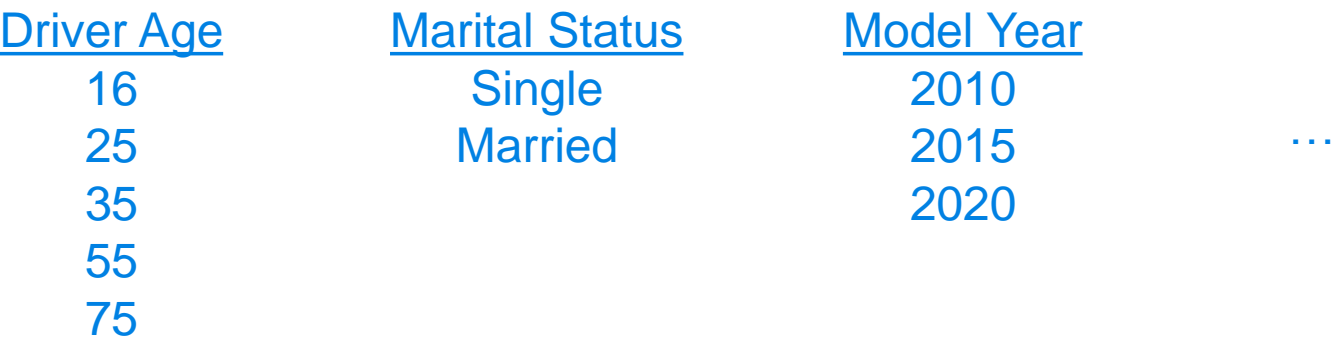

2. Create record for every possible risk characteristic combination:

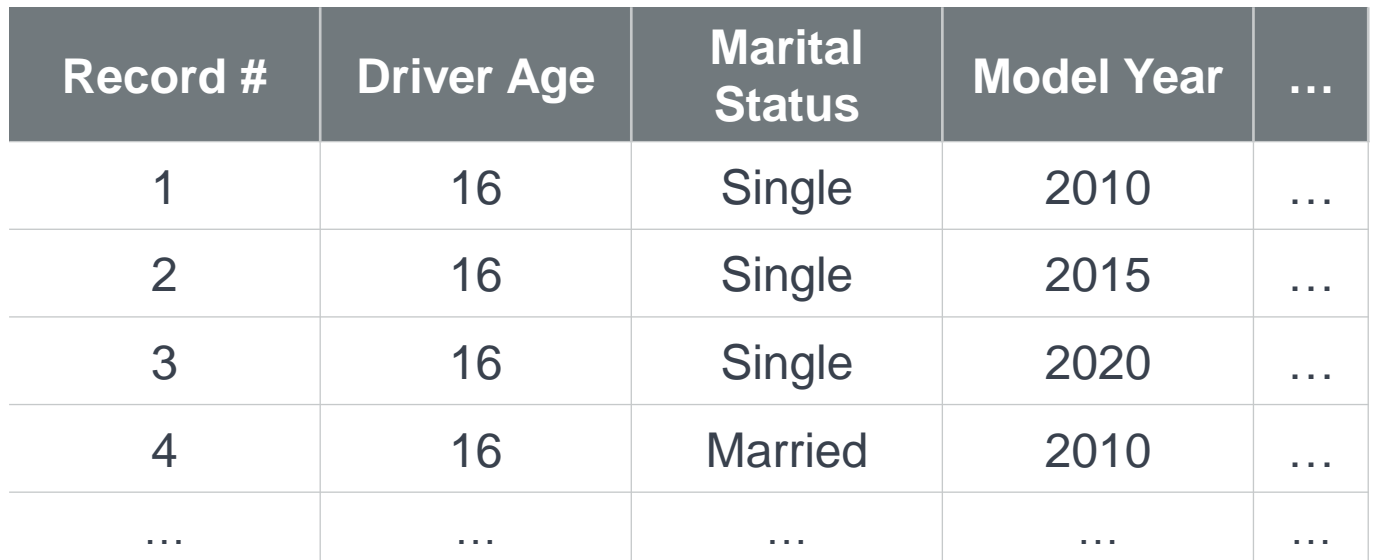

Permutation Approach

- Quick / easy to develop
- **EXECUTE:** Allows for focus on key risk characteristics
- **Useful for comparing differences** in rating plans / identifying company to "me-too"

#### **Pro's Con's**

- **EXECT:** May not be reflective of actual exposure distribution
- May create unrealistic scenarios which may distort average premiums
- **Doesn't take many selected risk** characteristics have a very large dataset
- May not be able to review every risk characteristic due to size of dataset

Simulation Approach

1. Determine expected cumulative distribution function (CDF) for every variable:

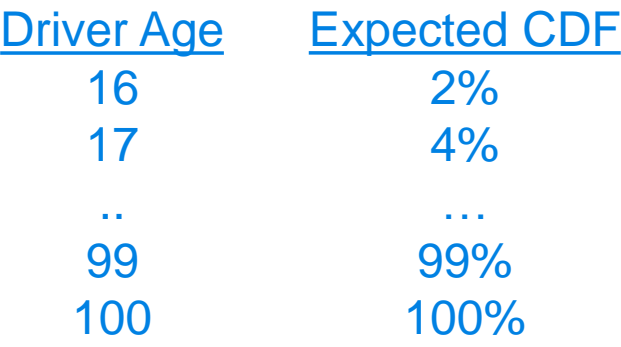

- 2. Generate random number for each variable in dataset for as many records as desired
- 3. Assign value for each variable based on the cumulative distribution function assumed for each variable

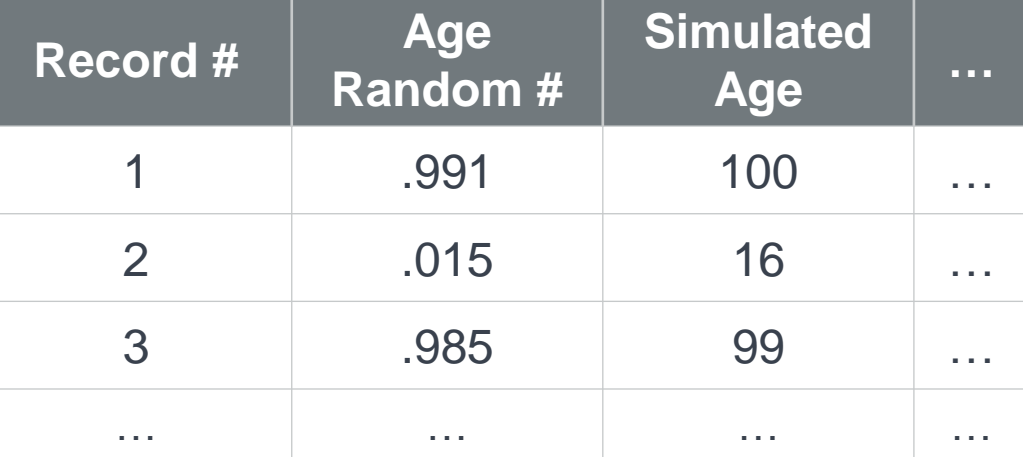

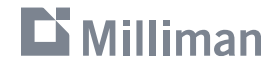

Simulation Approach

- **EXPLORE ACCUTATELY RESEMBLES** expected exposure distributions on a univariate basis
- **EXECT:** Average premiums may be more in line with reality
- Can review a wider range of risk characteristics without making dataset too big

#### **Pro's Con's**

- Time intensive to determine expected exposure distributions
- May be difficult to find data to support distributions
- Difficult to account for correlations between risk characteristics
- **EXECT:** May create unrealistic scenarios which may distort average premiums

#### 

## **Competitive Analysis**

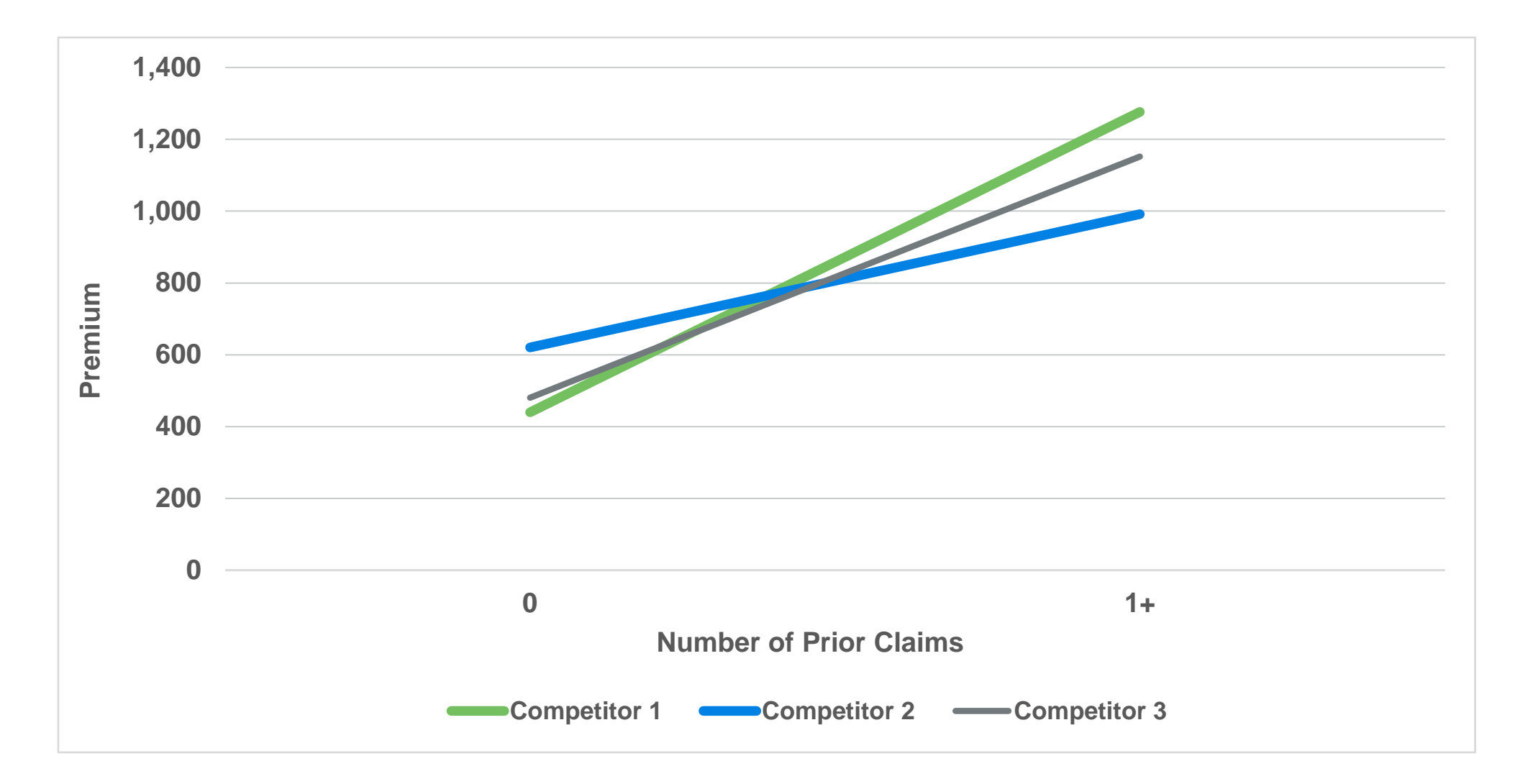

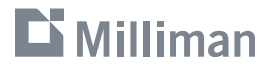

### **Competitive Analysis**

- Generally easy to understand / get buy-in
- **Generally well-accepted by** regulators
- **Gives sense of expected** competitive position
- Can help identify competitor to "me-too"

#### **Pro's Con's**

- Can be time / resource intensive
- Necessary information may be difficult to find or unavailable
- Requires many assumptions which add to uncertainty of results
- Does not consider losses / profitability, only competitiveness
- **EXECUTE:** May be difficult to accurately compare on an apples-to-apples basis due to differences in business models, coverage, etc.

# **Setting the Rate Level: Ground-up Approach**

## **Ground-up Approach**

- 1. Determine expected frequency
- 2. Determine expected severity
- 3. Calculate expected loss cost
- 4. Load in expenses, profit & contingencies

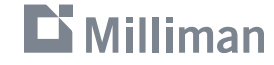

### **Ground-up Approach Example**

- Your company has decided to create a new E-Scooter rental insurance product, which will provide \$2,000 of Medical Payments coverage to an individual renting an e-Scooter. You've been tasked with developing the rates for this product.
- Coverage will be provided on a per-minute basis.
- **A quick search for rate filings yields no results, and to your knowledge there are no competitors** offering similar coverage.

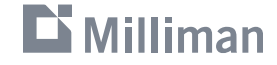

## **Ground-up Approach Example (Cont.)**

#### Research Findings

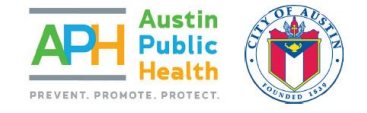

# **DOCKLESS ELECTRIC IRIES ST**

#### **AUSTIN, TEXAS** SEPTEMBER - NOVEMBER 2018

EPIDEMIOLOGY AND DISEASE SURVEILLANCE UNIT EPIDEMIOLOGY AND PUBLIC HEALTH PREPAREDNESS DIVISION AUSTIN PUBLIC HEALTH

#### **Network Open.**

#### **Original Investigation | Emergency Medicine** Injuries Associated With Standing Electric Scooter Use

Tarak K. Trivedi, MD, MS; Charles Liu, MD; Anna Liza M. Antonio, DrPH; Natasha Wheaton, MD; Vanessa Kreger, MD, MPH; Anna Yap, MD; David Schriger MD MPH: Joann G. Elmore, MD, MPH

#### **Abstract**

IMPORTANCE Since September 2017, standing electric scooters have proliferated rapidly as an inexpensive, easy mode of transportation. Although there are regulations for safe riding established by both electric scooter companies and local governments, public common use practices and the incidence and types of injuries associated with these standing electric scooters are unknown

OBJECTIVE To characterize injuries associated with standing electric scooter use, the clinical outcomes of injured patients, and common use practices in the first US metropolitan area to experience adoption of this technology.

DESIGN, SETTING, AND PARTICIPANTS This study of a case series used retrospective cohort medical record review of all patients presenting with injuries associated with standing electric scooter use between September 1, 2017, and August 31, 2018, at 2 urban emergency departments associated with an academic medical center in Southern California. All electric scooter riders at selected public intersections in the community surrounding the 2 hospitals were also observed during a 7-hour observation period in September 2018.

MAIN OUTCOMES AND MEASURES Incidence and characteristics of injuries and observation of riders' common use practices.

RESULTS Two hundred forty-nine patients (145 [58.2%] male; mean [SD] age, 33.7 [15.3] years) presented to the emergency department with injuries associated with standing electric scooter use during the study period. Two hundred twenty-eight (91.6%) were injured as riders and 21 (8.4%) as nonriders. Twenty-seven patients were younger than 18 years (10.8%). Ten riders (4.4%) were documented as having worn a helmet, and 12 patients (4.8%) had either a blood alcohol level greater than 0.05% or were perceived to be intoxicated by a physician. Frequent injuries included fractures (79 [31.7%]), head injury (100 [40.2%]), and contusions, sprains, and lacerations without fracture or head injury (69 [27.7%]). The majority of patients (234 [94.0%]) were discharged home from the emergency department; of the 15 admitted patients, 2 had severe injuries and were admitted to the intensive care unit. Among 193 observed electric scooter riders in the local community in September 2018, 182 (94.3%) were not wearing a helmet.

CONCLUSIONS AND RELEVANCE Injuries associated with standing electric scooter use are a new phenomenon and vary in severity. In this study, helmet use was low and a significant subset of injuries occurred in patients younger than 18 years, the minimum age permitted by private scooter company regulations. These findings may inform public policy regarding standing electric scooter use.

JAMA Network Open. 2019;2(1):e187381. doi:10.1001/jamanetworkopen.2018.738

#### **Key Points** Question What are the types of injuries

associated with standing electric scooter use and the characteristics and behaviors of injured patients?

6

Findings In this study of a case series, 249 patients presented to the emergency department with injuries associated with electric scooter use during a 1-year period, with 10.8% of patients younger than 18 years and only 4.4% of riders documented to be wearing a helmet. The most common injuries were fractures (31.7%), head injuries (40.2%), and soft-tissue injuries (27.7%).

Meaning In this study, injuries associated with electric scooter use were common, ranged in severity, and suggest low rates of adherence to existing regulations around rider age and low rates of helmet use.

#### + Invited Commentary

+ Supplemental content Author affiliations and article information are listed at the end of this article.

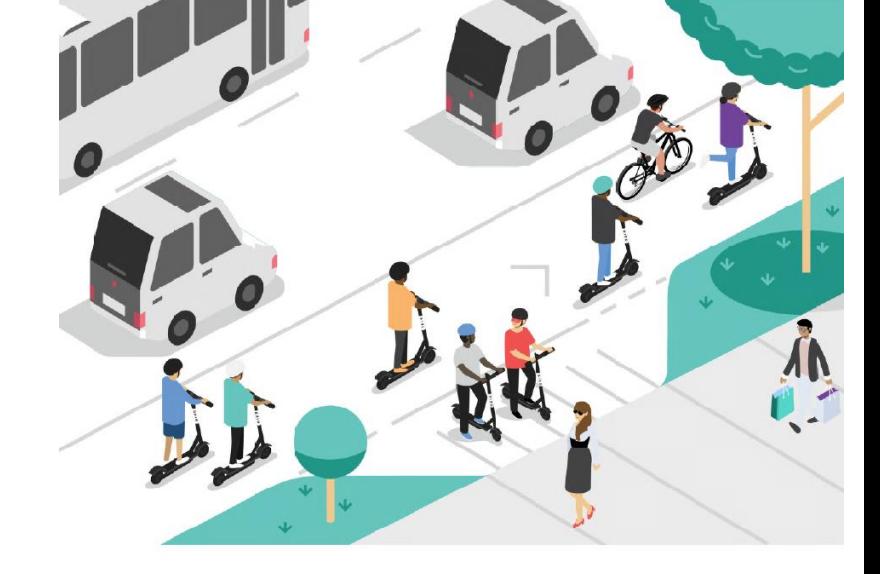

#### A Look at e-Scooter Safety

Examining risks, reviewing responsibilities, and prioritizing prevention

April 2019

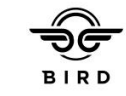

 $\mathbf{D}$  Milliman

Open Access. This is an open access article distributed under the terms of the CC-BY License

JAMA Network Open. 2019;2(1):e187381. doi:10.1001/jamanetworkopen.2018.7381

January 25, 2019 1/9

## **Ground-up Approach Example (Cont.)**

Research Findings (Frequency)

**- Austin Public Health Study:** 

- (1) Number of First Party Injuries: 190
- (2) Hours of E-Scooter Use during Experience Period: 182,333
	- (3) Indicated Frequency per Minute Driven: 0.0017%  $= (1) / (2) / 60$

■ Bird Safety Report:

- (1) Injuries per Mile: 0.000037
- (2) Average Miles per Trip: 1
- (3) Average Minutes per Trip: 12
- (4) Indicated Frequency per Minute Driven: 0.0003%  $= (1) \times (2) / (3)$

#### 

#### *What would your selected frequency be?*

### Get your devices ready for a poll!

- 1. Locate the session in the mobile app.
- 2. Tap the " $\bigcirc$ " button on the bottom menu bar of the session to open the poll.
- 3. The poll will launch when polling begins.

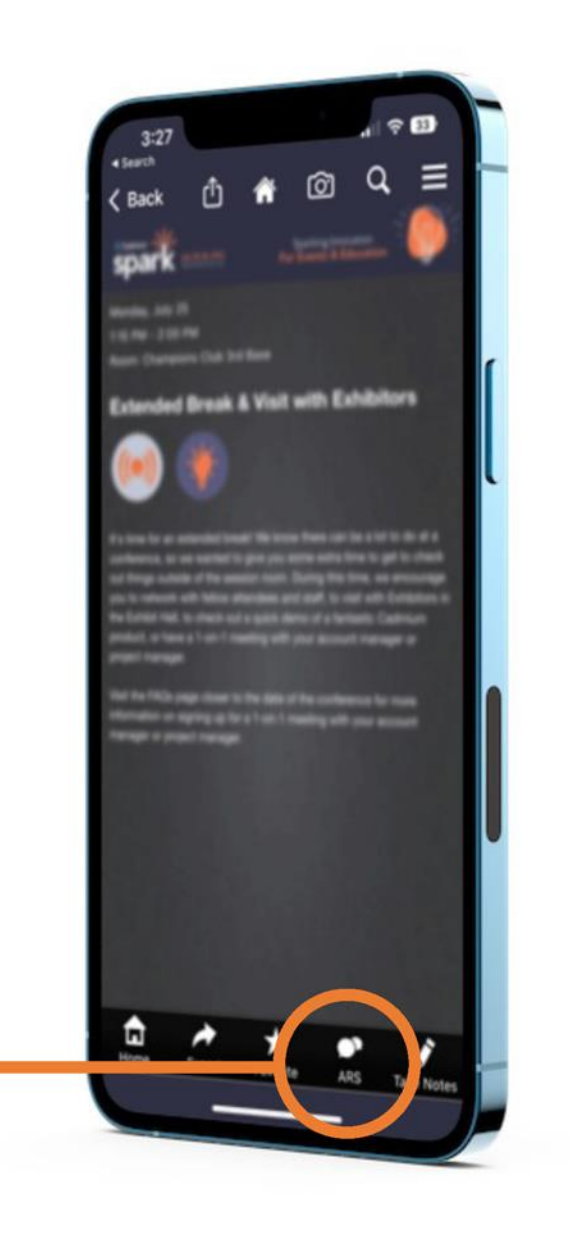

This slide will activate the polling question once the presentation is started. Do not change or delete text on this slide.

**Poll Key= NUQBR**

**Label = Ground-up Approach Selecting Frequency**

## **Ground-up Approach Example (Cont.)**

Research Findings (Severity)

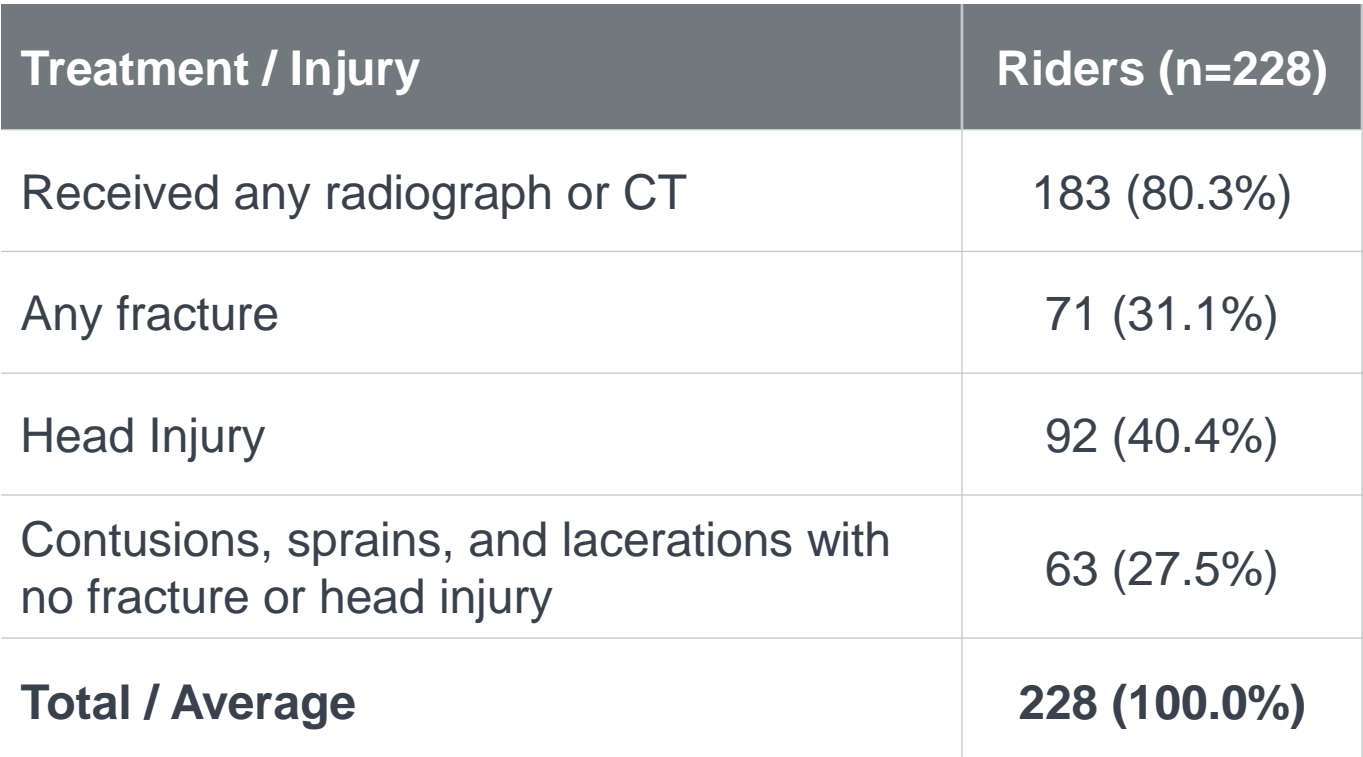

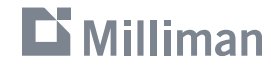

## **Ground-up Approach Example (Cont.)**

Research Findings (Severity)

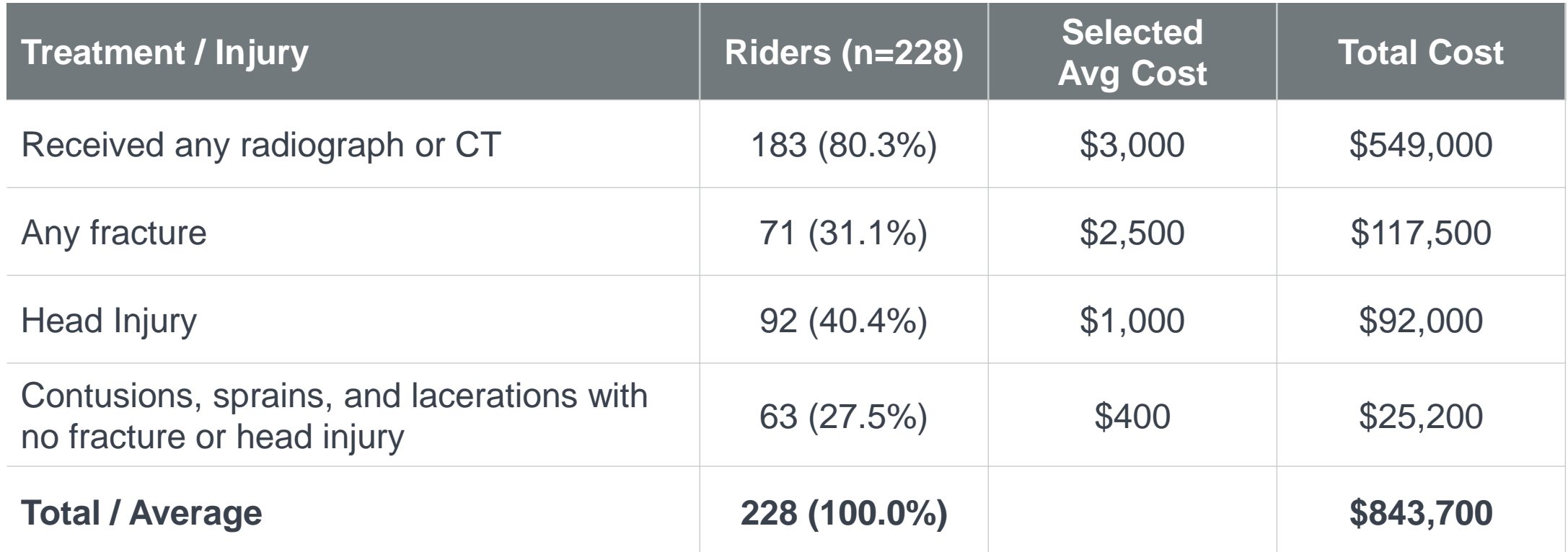

$$
Indicated \ Average \ Serverity = \frac{843,700}{228} = $3,700
$$

#### $\mathbf{D}$  Milliman

Excerpt from "Injuries Associated with standing Electric Scooter Use." JAMA Network Open, January 2019

## **Additional Considerations**

Identifying Limitations

- E-Scooter studies do not capture all accidents (hospital visits only)
	- $\text{-}$  Frequency  $\rightarrow$  Understated?
	- Severity  $\rightarrow$  Overstated?
- Will users be more likely to seek medical treatment if they have coverage?
- Any differences in geography / territory?

▪ *Solution to uncertainty: Contingency Factor*

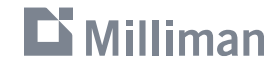

## **Contingency Factor**

- Apply to loss costs or rates to account for additional uncertainty
- **How to select?** 
	- **Sensitivity testing of results**
	- Gut / judgment

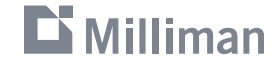

### **Ground-up Approach**

**• Fun to blend creativity with** actuarial concepts

#### **Pro's Con's**

- **· Increased uncertainty around** rates
- Can be difficult to find needed information

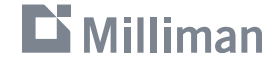

# **Creating Rating Plans**

### **Methodologies**

**1** Adopt (Your) Existing Rating Plan

**2** "Me-Too" Competitor / Advisory Rating Plan

**3** Use of Multiple Competitors

**4** Judgment

**Difficult** 

Easy

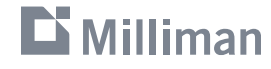

# **Creating Rating Plans: "Me-too" Method**

### **"Me-too" Method**

- 1. Select competitor or advisory organization from which to adopt rating plan
- 2. Offset base rates for any differences in the proposed rating plan (i.e. adding / removing rating variables)
- 3. Adjust base rates for anticipated rate level

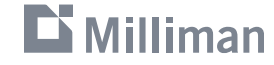

## **Considerations when Selecting a Competitor**

- Target market
	- **EX Competitor known to target certain market**
	- Competitor has favorable competitive position for target market based on results of competitive analysis
- Market share
- Premium growth
- Profitability
- **Reputation**
- **Sophistication / complexity of rating plan**

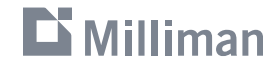

#### **"Me-too" Method**

- **Easy in concept**
- Quick to implement
- Well-accepted by regulators

#### **Pro's Con's**

- **EXECUTE:** May be difficult to find all necessary data in publicly available filings
- May not be possible to implement proprietary / esoteric variables (e.g. Insurance Score, Tier)
- **Potential disruption issues down** the road

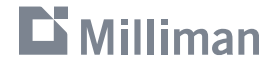

### **"Me-too" Method Example**

Base Rate Offset

- In addition to adopting ABC's rates, you've decided to "me-too" ABC's rating plan.
- However, ABC's rating plan includes a Good Student Discount, which your company doesn't want to implement.

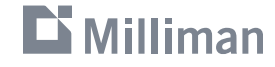

## **"Me-too" Method Example (Cont.)**

Base Rate Offset

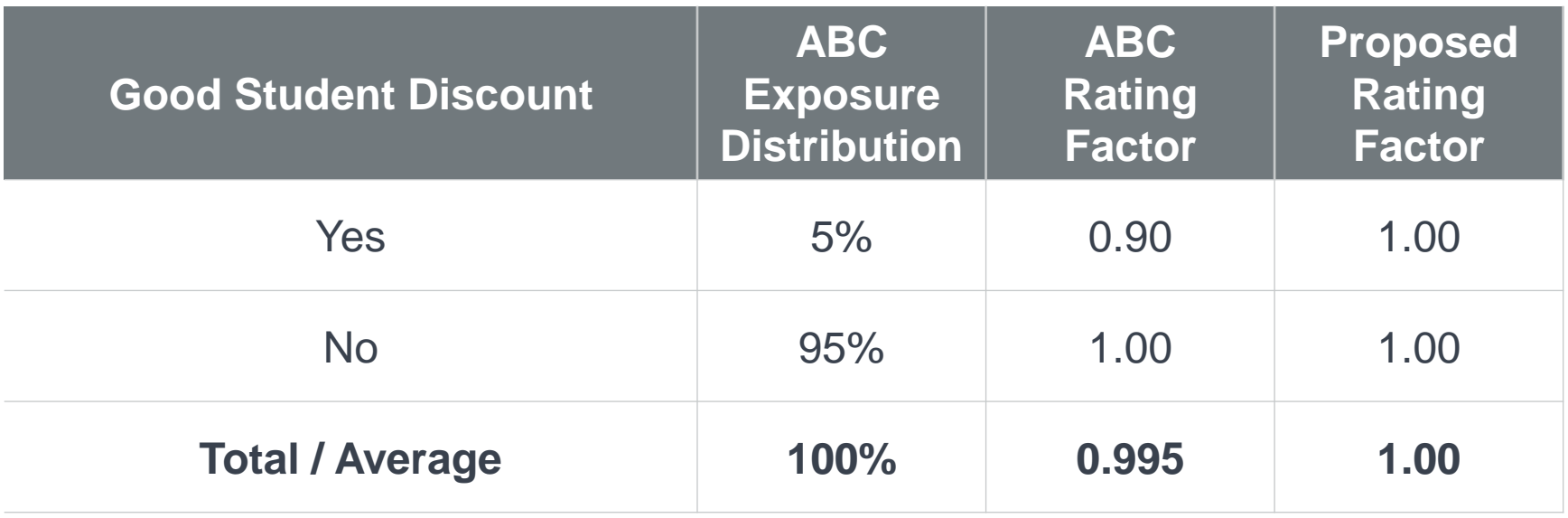

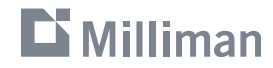

## **"Me-too" Method Example (Cont.)**

Base Rate Offset

$$
Base Rate \; Off set = \frac{Avg \; Rating \; Factor_{Competitor}}{Average \; Rating \; Factor_{proposed}} = \frac{0.995}{1} = 0.995
$$

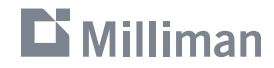

# **Creating Rating Plans: Use of Multiple Competitors**

### **Use of Multiple Competitors Example**

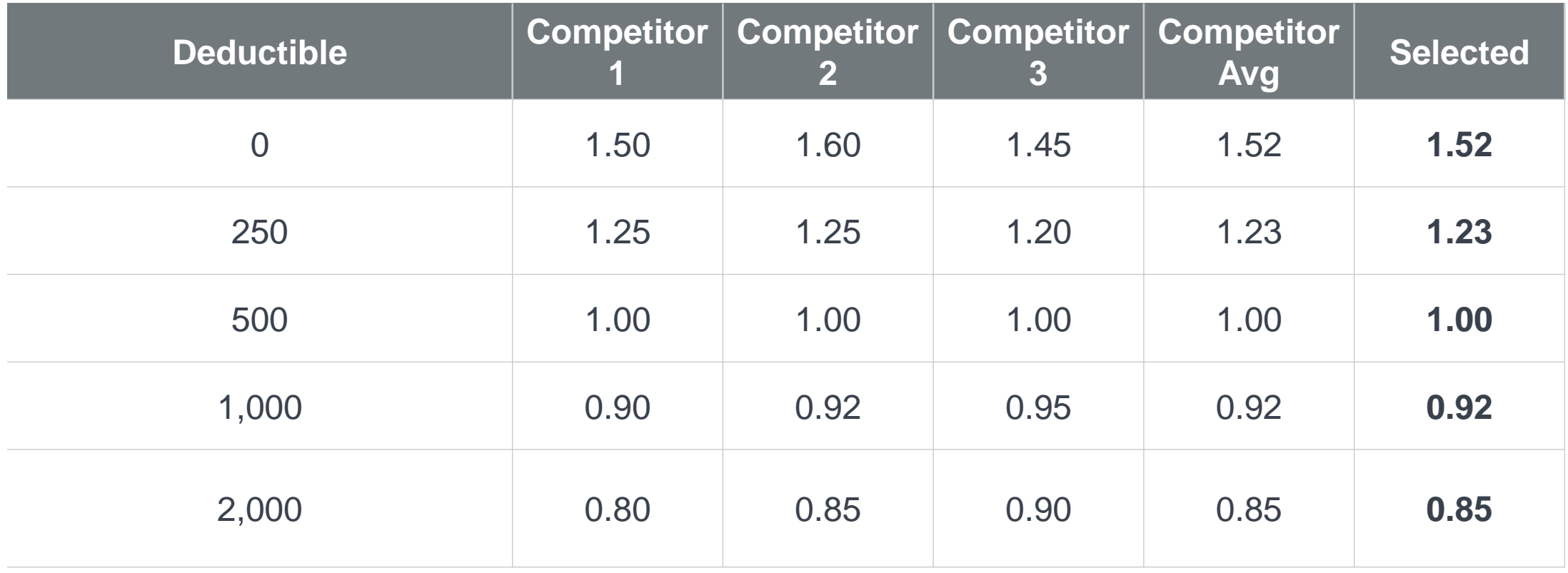

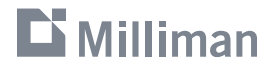

## **Use of Multiple Competitors**

- **-** In concept, easy to understand
- **Generally accepted among** regulators

#### **Pro's Con's**

- **Competitor rating plans may differ** widely and be difficult to compare via relativities alone
- **Difficult to determine what base** rates should be without a rating engine / market basket analysis
- Competitor rating plans and availability may vary state-tostate

#### 

# **Creating Rating Plans: Judgment**

## **Judgment Example**

- You're developing a product for peer-to-peer car rental insurance, where car owners can rent out their vehicles by the hour to a licensed driver.
- Coverage for the product looks like traditional private passenger auto coverage with similar policy forms.
- Due to the similarity to a traditional private passenger auto product, your team decides to adopt the rating plan of an existing private passenger auto program currently in the market. However, your team wants to explore adding additional rating elements to the rating plan that may more specifically capture risk differences for a peer-to-peer rental product. You've been tasked with determining these rating elements.

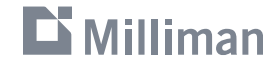

## **Judgment Example (Cont.)**

What Risk Characteristics Might be Predictive of Loss?

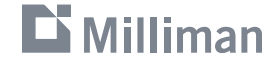

## **Judgment Example (Cont.)**

What Risk Characteristics Might be Predictive of Loss?

- **Time of day rented / day of week?**
- **Time of year?**
- **Duration of rental?**
- **Renter's familiarity with area?**
- Does the renter have experience driving in certain weather conditions?
- Does the renter own a car?
- Others?

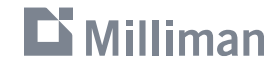

## **Judgment Example (Cont.)**

Time of Day Rented

Crashes by time of day

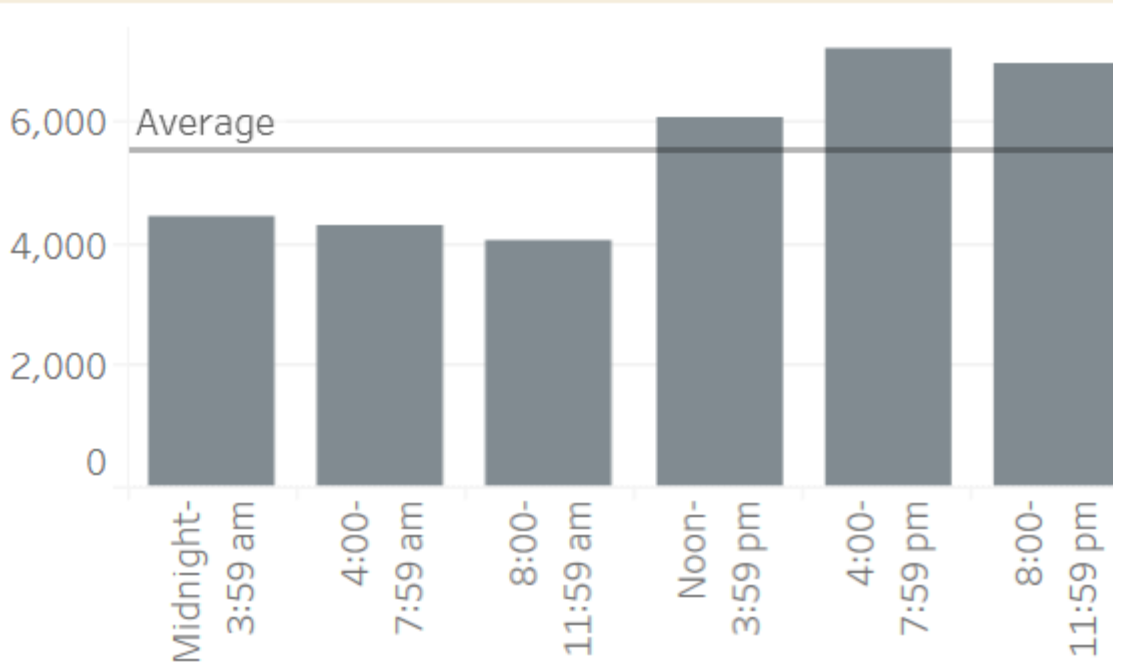

#### Fatal Non-Fatal Non-Fatal Non-Fatal Non-Fatal Non-Fatal Non-Fatal Non-Fatal Non-Fatal Non-Fatal Non-

#### Crashes by time of day

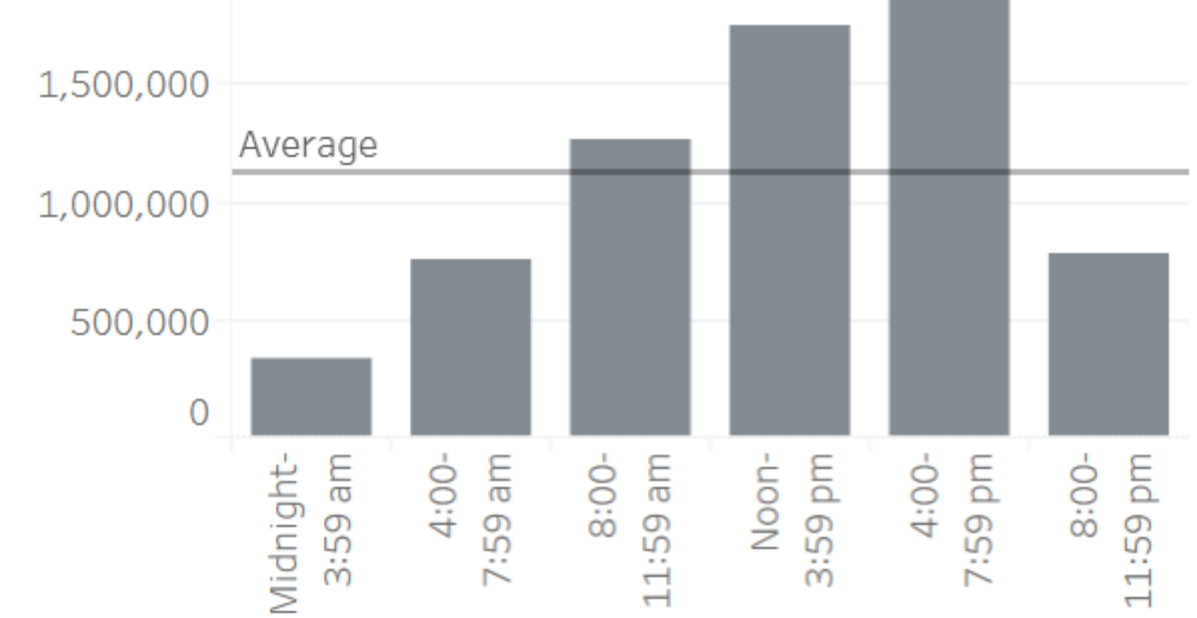

National Safety Council's analysis of National Highway Traffic Safety Administration (NHTSA) Fatality Analysis Reporting System (FARS) and Crash Report Sampling System (CRSS) data sets

#### **Li** Milliman
# **Judgment Example (Cont.)**

Time of Day Rented

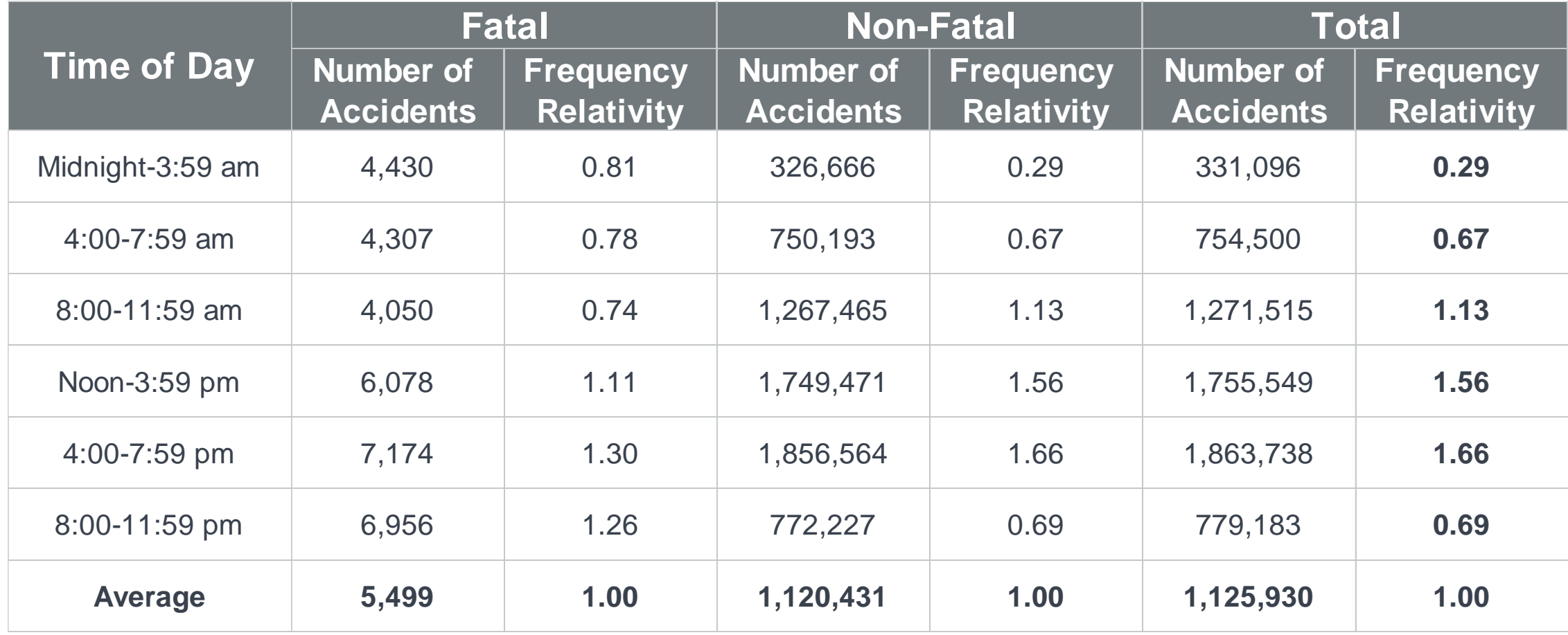

National Safety Council's analysis of National Highway Traffic Safety Administration (NHTSA) Fatality Analysis Reporting System (FARS) and Crash Report Sampling System (CRSS) data sets

## $\mathbf{D}$  Milliman

# **Judgment Example (Cont.)**

Time of Day Rented

- What about severity?
- **Are there any limitations in the data?**
- **Are there any business considerations?**
- What factors should we implement? Full indicated?
- What's our expected exposure distribution / what base rate offset is needed?

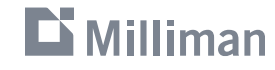

## **Judgment**

• No historical claims data required  $\|\cdot\|$  • Difficult to find needed support

### **Pro's Con's**

- 
- **Adds additional uncertainty**
- **Regulatory approval could** potentially be challenging depending on product

### $\mathbf{D}$  Milliman

# Q&A

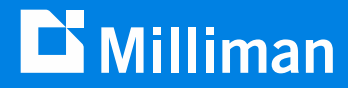

# **Thank you**

**Eric Krafcheck, FCAS, CSPA, MAAA** Eric.Krafcheck@milliman.com

**Katherine Pipkorn, FCAS, MAAA** Katie.Pipkorn@milliman.com